Министерство образования Республики Беларусь Учреждение образования «Белорусский государственный университет информатики и радиоэлектроники»

Кафедра радиотехнических систем

## *ИССЛЕДОВАНИЕ МЕТОДОВ КОРРЕКЦИИ СЛЕДЯЩИХ СИСТЕМ*

Методические указания

к лабораторной работе по курсу «Радиоавтоматика» для студентов специальностей 1-39 01 01 «Радиотехника», 1-39 01 02 «Радиоэлектронные системы» и курсу «Автоматика информационных систем» для студентов специальности 1-39 01 03 «Радиоинформатика» всех форм обучения *БИСЛЕДОВАНИЕ МЕТОДОВ КОРРЕКЦИИ*<br> *СЛЕДЯЩИХ СИСТЕМ*<br> *СЛЕДЯЩИХ СИСТЕМ*<br> **БЛАГОДАТОРНОЙ РАБЛЕТИЕ В РАЗВАНИЯ**<br> **БЛАГОДАТОРНОЙ РАБЛЕТИЕ В РАЗВАНИЯ И ВИДОРИЗИЛЬНЫХ СИСТЕМЬ ДЛЯ СТУДЕНТОВ**<br>
СПЕЦИАЛЬНОСТИ 1-39 01 03 «РАДИОМНОГО Р

УДК 681.5 (075.8) ББК 32.965 я 73 И 88

> С о с т а в и т е л ь С.А. Ганкевич

**Исследование** методов коррекции следящих систем: Метод. указ. к лаб. работе по курсу «Радиоавтоматика» для студ. спец. 1-39 01 01 «Радиотехника», 1-39 01 02 «Радиоэлектронные системы» и курсу «Автоматика информационных систем» для студ. спец. 1-39 01 03 «Радиоинформатика» всех форм обуч. / Сост. С.А. Ганкевич. – Мн.: БГУИР, 2006. – 26 с.: ил. И 88 **Г.А. Ганкевич**<br> **ИЗВ к лаб. работе по керодкой коррекции следящих систем: Метод. у и следящих систем: Метод. у и следя по крех «Радиоантоматика» для студ. спец. 1-39 01 «Радиоантоматика» в следя года с следя информационн** 

В работе рассмотрены методы коррекции следящих систем, типы и характеристики основных корректирующих звеньев, их влияние на характеристики корректируемой системы. Даны указания по выполнению лабораторной работы. Приведены вопросы для самопроверки.

> **УДК 681.5 (075.8) ББК 32.965 я 73**

 © Ганкевич С.А., составление, 2006 © БГУИР, 2006

## СОДЕРЖАНИЕ

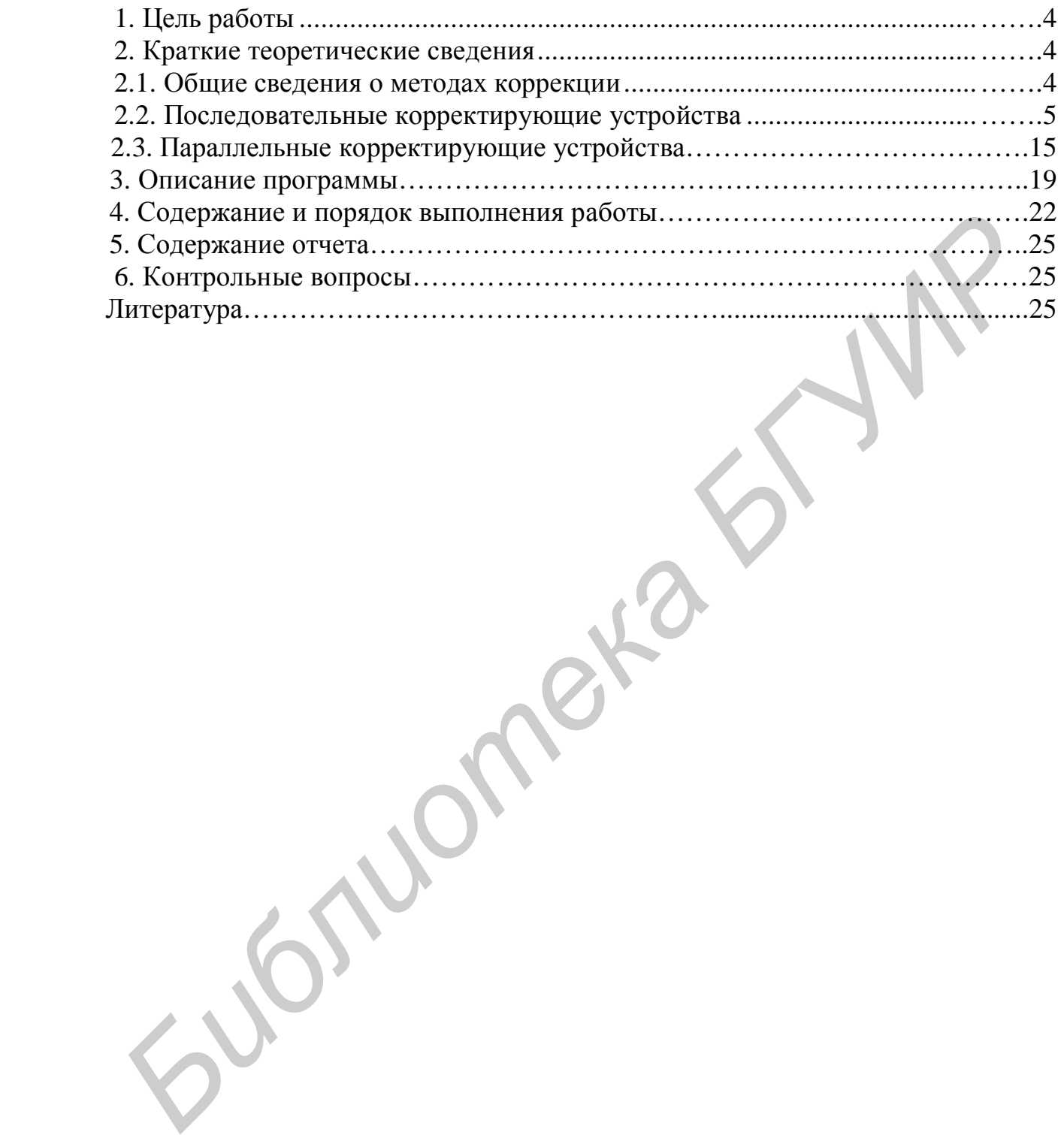

## 1. ЦЕЛЬ РАБОТЫ

Исследование основных методов коррекции следящих систем, характеристик корректирующих звеньев и их влияния на показатели качества следяних систем.

## 2. КРАТКИЕ ТЕОРЕТИЧЕСКИЕ СВЕДЕНИЯ

#### 2.1. Общие сведения о методах коррекции

Под улучшением качества процесса регулирования помимо повышения точности в типовых режимах понимается изменение динамических свойств следящей системы с целью получения необходимого запаса устойчивости и быстродействия. В этой проблеме основное значение имеет обеспечение требуемого запаса устойчивости. Это объясняется тем, что стремление снизить ошибки следящей системы приводит, как правило, к необходимости обеспечения такой величины коэффициента усиления контура, при которой без принятия специальных мер система вообще оказывается неустойчивой.

При решении задачи повышения запаса устойчивости проектируемой следящей системы прежде всего необходимо попытаться рациональным образом изменить ее параметры (коэффициенты передачи отдельных звеньев, постоянные времени и т.п.) так, чтобы удовлетворить требованиям качества регулирования, которые определяются критериями качества. При невозможности решить эту задачу в рамках имеющейся системы приходится идти на изменение ее структуры. Для этой цели обычно вводят в систему регулирования так называемые корректирующие средства, которые должны изменить динамику всей системы в нужном направлении. К корректирующим средствам относятся, в частности, корректирующие звенья, представляющие собой динамические звенья с определенными передаточными функциями.

В тех случаях, когда корректирующие звенья используются именно для обеспечения устойчивости следящей системы или для повышения запаса устойчивости, они иногда называются демпфирующими, или стабилизирующими звеньями. При этом имеется в виду, что звенья демпфируют колебания, которые возникают в системе. Термин «корректирующие звенья» является более широким и используется для звеньев, которые вводятся в систему для изменения статических и линамических свойств с различными целями.

Получение требуемого быстродействия обычно обеспечивается при проектировании следящей системы посредством выбора соответствующих элементов цепи регулирования (исполнительных органов, усилителей, серводвигателей и т.п.). Однако возможно улучшение быстродействия системы посредством использования корректирующих средств.

Заметим также, что проблема получения в следящей системе требуемых качественных показателей - точности в типовых режимах, запаса устойчивости и быстродействия является единой, и ни один из входящих в нее вопросов не может решаться в отрыве от других. Это делает всю проблему весьма сложной, что заставляет в некоторых случаях получать требуемое решение посредством последовательного приближения и рассмотрения многих вариантов.

### 2.2. Последовательные корректирующие устройства

Корректирующие звенья последовательного типа могут составляться из различных по своей физической природе элементов — электрических, механических, гидравлических и т.д. Наиболее просто такие звенья могут быть составлены из электрических R-, С- и L-элементов. Электрические последовательные звенья имеют самое широкое распространение в системах автоматического регулирования, поэтому в дальнейшем они будут рассмотрены в первую очередь.

Последовательные звенья из R-, С- и L-элементов часто называют пассивными последовательными корректирующими устройствами, так как они не содержат источников электродвижущих сил.

Существует весьма большое количество пассивных последовательных звеньев. В некоторых книгах и справочниках приводятся таблицы, содержащие схемы десятков звеньев различного вида.

Обычно пассивные последовательные звенья могут быть представлены в виде обобщенной схемы, изображенной на рис. 1.

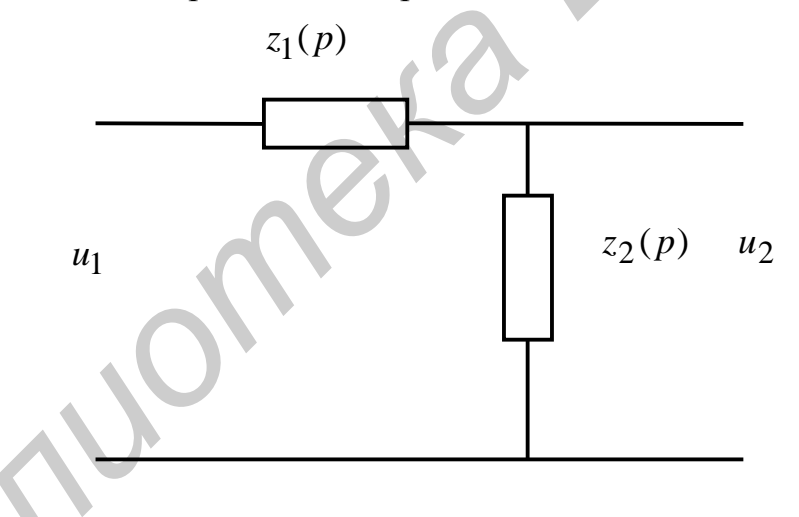

Рис. 1. Обобщенная схема пассивного последовательного корректирующего звена

Функции  $z_1(p)$  и  $z_2(p)$  представляют собой сопротивления участков цепи, записанные в операторной форме.

Передаточная функция звена может быть найдена на основании формулы для коэффициента передачи обычного делителя напряжения:

$$
\frac{u_2}{u_1} = W(p) = \frac{z_2(p)}{z_1(p) + z_2(p)}.
$$
 (1)

Ниже будут рассмотрены только основные типы пассивных звеньев, которые играют важную роль для изложения дальнейшего материала.

*Пассивное интегрирующее звено*. На рис. 2 изображена электрическая схема такого звена.

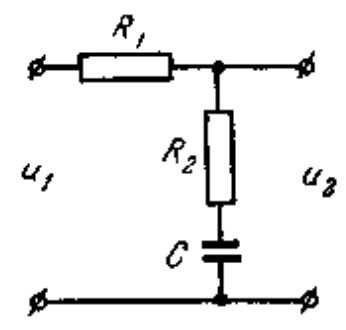

Рис. 2. Схема пассивного интегрирующего звена

Нетрудно видеть, что сопротивления делителя напряжения равны

$$
z_1(p) = R_1, z_2(p) = R_2 + \frac{1}{pC}.
$$

Используя выражение (1), определим передаточную функцию звена:

$$
W(p) = \frac{1 + R_2 C p}{1 + (R_1 + R_2) C p} = \frac{1 + T_2 p}{1 + T_1 p}.
$$
 (2)

Для нахождения переходной функции звена передаточную функцию (2) удобно представить в виде суммы:

$$
W(p) = \frac{1}{1 + T_1 p} + \frac{T_2 p}{1 + T_1 p}.
$$
 (3)

Тогда решение может быть сведено к сумме (3) переходных функций апериодического звена первого порядка и дифференцирующего звена с замедлением. *Библиотека БГУИР*

В результате получаем переходную функцию пассивного интегрирующего звена

$$
h(t) = \left(1 - \frac{T_1 - T_2}{T_1} e^{-\frac{t}{T_1}}\right) l(t)
$$

и функцию веса

$$
w(t) = \frac{T_1 - T_2}{T_1^2} e^{-\frac{t}{T_1}} 1(t) + \frac{T_2}{T_1} d(t).
$$

Временные характеристики изображены на рис. 3. Переходная характеристика близка к характеристике апериодического звена первого порядка и отличается от нее только в начальной части. Таким образом, по своему действию звено можно отнести к замедляющим звеньям. Пассивное интегрирующее звено часто называют пропорционально-интегрирующим фильтром, или звеном с отставанием по фазе.

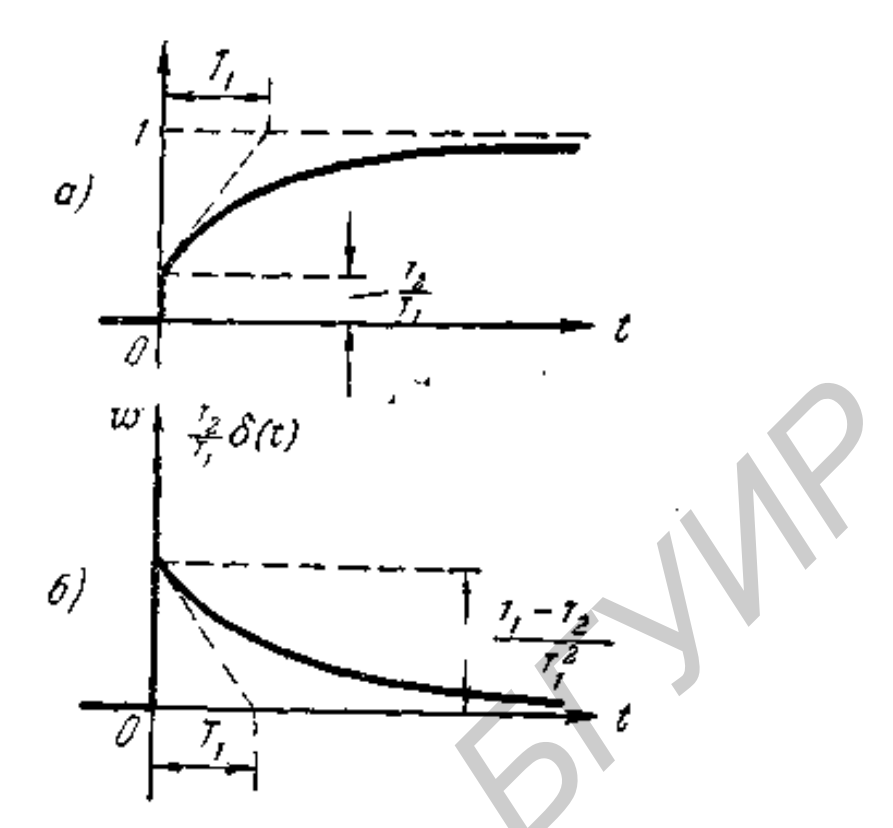

Рис. 3. Временные характеристики пассивного интегрирующего звена Частотная передаточная функция, ее модуль и фаза равны соответственно:

$$
W(jw) = \frac{1 + jwT_2}{1 + jwT_1};
$$
  
\n
$$
A(w) = \frac{\sqrt{1 + w^2T_2^2}}{\sqrt{1 + w^2T_1^2}};
$$
  
\n
$$
j(w) = \arctg(wT_2) - \arctg(wT_1) = -\arctg(\frac{w(T_1 - T_2)}{1 + w^2T_1T_2}).
$$
\n(4)

Амплитудная, фазовая и амплитудно-фазовая характеристики изображены на рис. 4.

Амплитудная характеристика показывает, что звено пропускает низкие частоты с коэффициентом передачи, близким к единице. Высокие частоты подавляются звеном. При  $w \rightarrow \infty$  получаем

$$
A(w) \to \frac{T_2}{T_1}.
$$

Звено вносит отрицательный фазовый сдвиг. При  $w = 0$  и при  $w \rightarrow \infty$  фазовый сдвиг равен нулю.

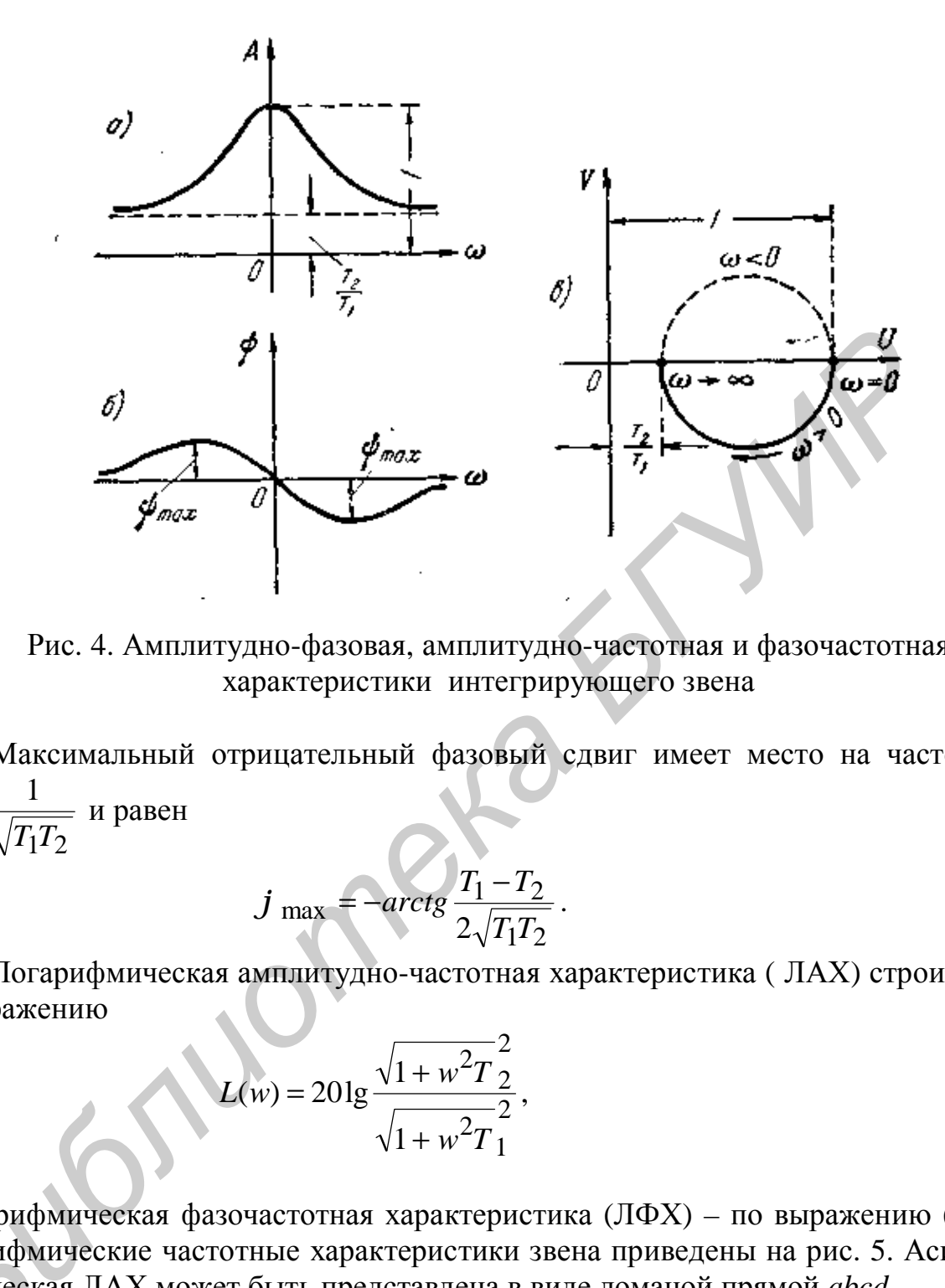

Рис. 4. Амплитудно-фазовая, амплитудно-частотная и фазочастотная характеристики интегрирующего звена

Максимальный отрицательный фазовый сдвиг имеет место на частоте  $1^{12}$ 1 *TT*  $w_m = \frac{1}{\sqrt{T T}}$  и равен

$$
j_{\text{max}} = -\arctg \frac{T_1 - T_2}{2\sqrt{T_1 T_2}}.
$$
 (5)

Логарифмическая амплитудно-частотная характеристика ( ЛАХ) строится по выражению

$$
L(w) = 20 \lg \frac{\sqrt{1 + w^2 T_2^2}}{\sqrt{1 + w^2 T_1^2}},
$$
\n(6)

а логарифмическая фазочастотная характеристика (ЛФХ) – по выражению (4). Логарифмические частотные характеристики звена приведены на рис. 5. Асимптотическая ЛАХ может быть представлена в виде ломаной прямой *abcd.*  а логариф<br>Логарифм<br>птотическ:<br>Мак

Максимальный сдвиг по фазе (5) соответствует середине отрезка *be*, так как в этой точке  $w = w_m$ .

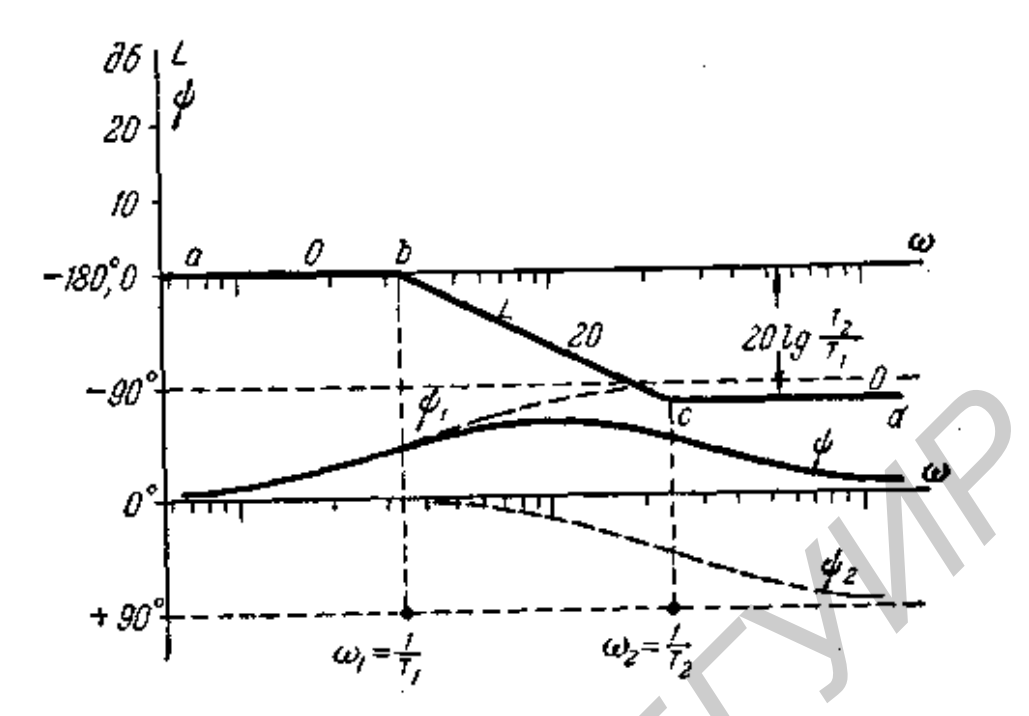

Рис. 5. Логарифмические частотные характеристики интегрирующего звена

Пассивное дифференцирующее звено. На рис. 6 изображена электрическая схема такого звена.

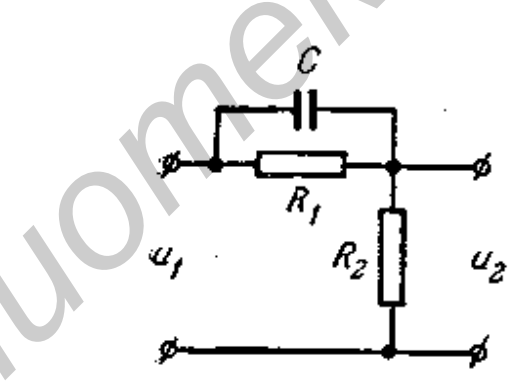

Рис. 6. Схема пассивного дифференцирующего звена

Передаточную функцию звена можно определить на основании общего выражения (1):

$$
W(p) = \frac{R_2}{R_1 \frac{1}{pC}} = a \frac{1 + pT}{1 + paT},
$$
\n(7)  
\n
$$
R_2 + \frac{1}{R_1 + \frac{1}{pC}}
$$

 $T \text{ are } a = \frac{R_2}{R_1 + R_2}; T = R_1 C.$ 

Обозначив  $T=T_1$ ;  $aT=T_2$ , выражение (7) можно записать в виде

$$
W(p) = \frac{T_2}{T_1} \frac{1 + pT_1}{1 + pT_2}.
$$

Временные характеристики изображены на рис. 7.

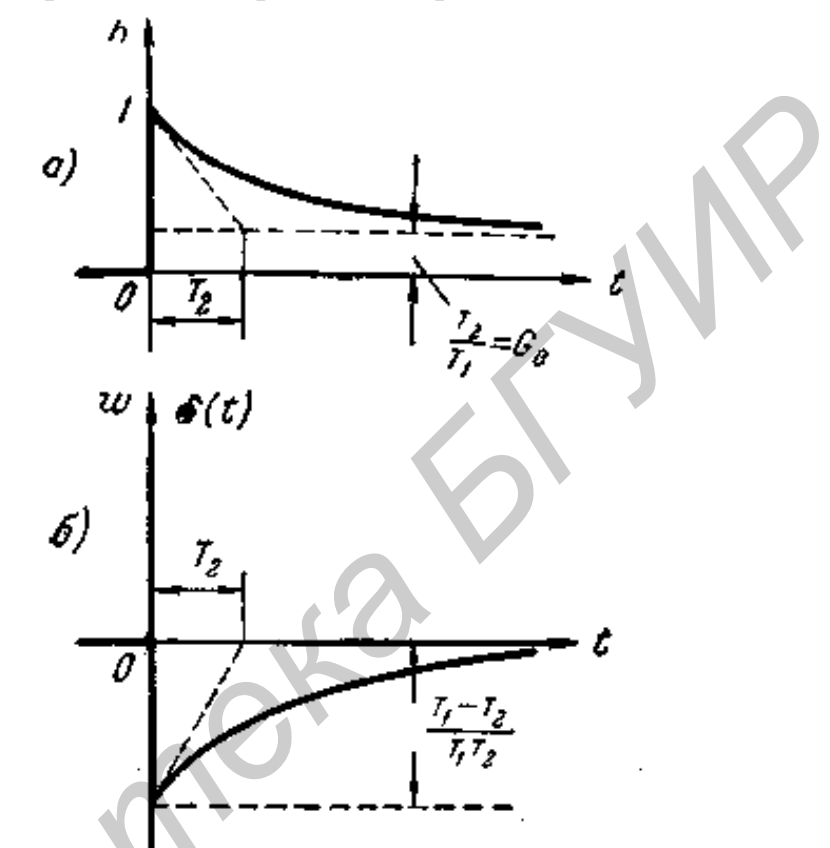

Рис. 7. Временные характеристики пассивного дифференцирующего звена

Переходная характеристика близка к соответствующей характеристике дифференцирующего звена с замедлением и отличается от нее только в конечной части. По своему действию звено относится к форсирующим звеньям, так как переходный процесс в звене форсируется в своей начальной части. Частотная передаточная функция, ее модуль и фаза равны соответственно:

$$
W(jw) = \frac{T_2}{T_1} \frac{1 + jwT_1}{1 + jwT_2}; \ A(w) = \frac{T_2}{T_1} \frac{\sqrt{1 + w^2T_1^2}}{\sqrt{1 + w^2T_2^2}};
$$
  

$$
j(w) = \arctg(wT_1) - \arctg(wT_2) = \arctg(\frac{w(T_1 - T_2)}{1 + w^2T_1T_2}).
$$

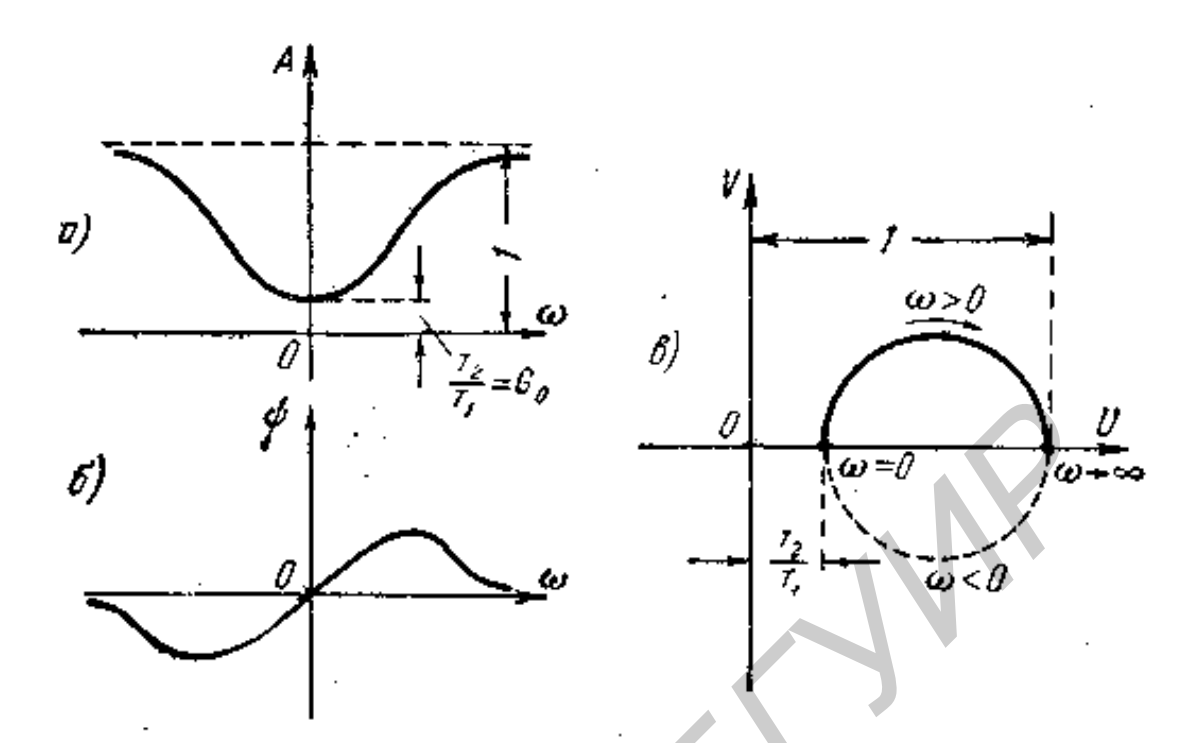

Рис. 8. Амплитудно-фазовая, амплитудно-частотная и фазочастотная характеристики дифференцирующего звена

Амплитудная, фазовая и амплитудно-фазовая характеристики изображены на рис. 8. Сравнение этих характеристик с характеристиками пассивного интегрирующего звена показывает, что дифференцирующее пассивное звено по своему действию противоположно интегрирующему.

Пассивное дифференцирующее звено ослабляет нижние частоты. Верхние частоты пропускаются лучше, чем нижние. Так как в конечном итоге важен относительный уровень пропускания различных частот, то можно также сказать, что звено подчеркивает высокие частоты по сравнению с низкими.

ЛАХ и ЛФХ приведены на рис. 9.

Эти характеристики также показывают, что звено противоположно по своему действию пассивному интегрирующему звену: ЛАХ показывает подавление низких частот, а ЛФХ - что звено вносит положительный фазовый сдвиг.

Важным свойством пассивного дифференцирующего звена является способность уменьшать постоянную времени какого-либо элемента системы регулирования в заданное число раз.

Пассивное интегродифференцирующее звено. Передаточная функция такого звена имеет вид

$$
W(p) = \frac{(1+T_1p)(1+T_2p)}{(1+T_3p)(1+T_4p)}
$$

причем

$$
T_1T_2 = T_3T_4, T_3 + T_4 > T_1 + T_2.
$$

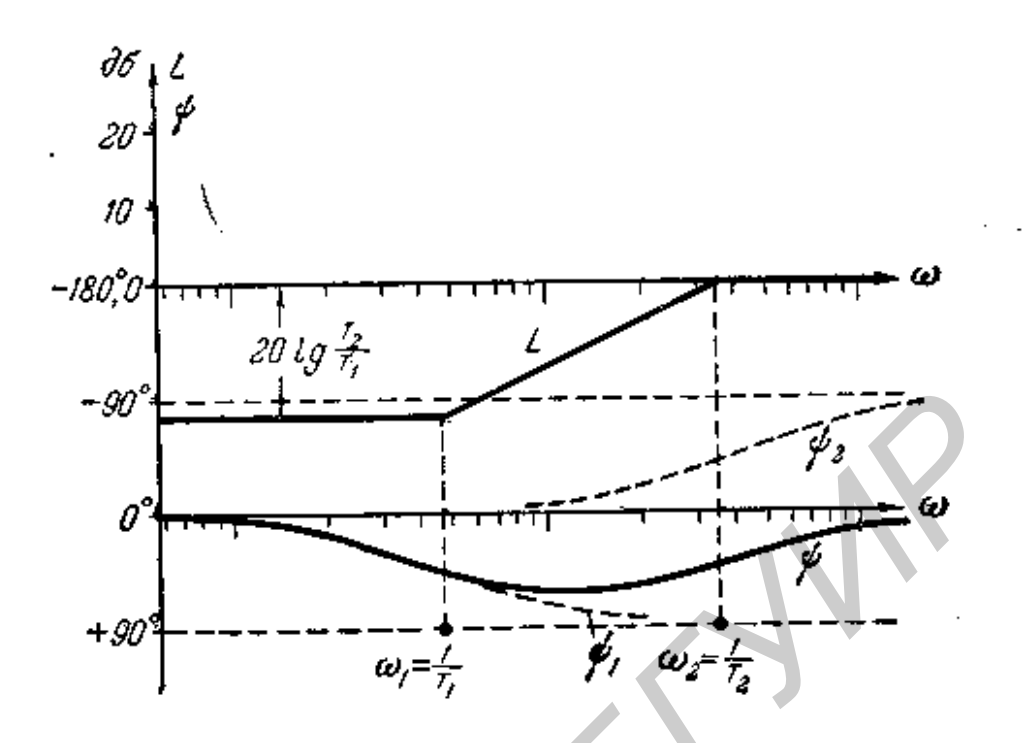

Рис. 9. Логарифмические характеристики дифференцирующего звена

Передаточную функцию этого звена можно получить из общего уравнения (1):

$$
W(p) = \frac{z_2(p)}{z_1(p) + z_2(p)} = \frac{(1+T_1p)(1+T_2p)}{(1+T_1p)(1+T_2p) + \frac{R_1}{R_2}T_2p}
$$

Этой передаточной функции соответствуют переходная функция

$$
h(t) = [1 - \frac{T_3 + T_4 - T_1 - T_2}{T_3 - T_4} (e^{-\frac{t}{T_3}} - e^{-\frac{t}{T_4}})]1(t)
$$

и функция веса

$$
w(t) = d(t) + \frac{T_3 + T_4 - T_1 - T_2}{T_3 - T_4} \left(\frac{1}{T_3}e^{-\frac{t}{T_3}} - \frac{1}{T_4}e^{-\frac{t}{T_4}}\right)1(t).
$$

Частотная передаточная функция, ее модуль и фаза равны соответствен-HO:

$$
W(jw) = \frac{(1 + jwT_1)(1 + jwT_2)}{(1 + jwT_3)(1 + jwT_4)};
$$
  
\n
$$
A(w) = \frac{\sqrt{1 + w^2T_1} \sqrt{1 + w^2T_2}}{\sqrt{1 + w^2T_3} \sqrt{1 + w^2T_4}};
$$
  
\n
$$
j(w) = \arctg(wT_1) + \arctg(wT_2) - \arctg(wT_3) - \arctg(wT_4).
$$
\n(8)

Амплитудная, фазовая и амплитудно-фазовая характеристики изображены на рис. 10.

Из амплитудной характеристики видно, что звено при частоте *ω* = 0 и *ω* → ∞ имеет коэффициент передачи, равный единице. Подавление входного сигнала происходит в некоторой области средних частот.

Исследование (8) на минимум показывает, что при частоте  $1^{12} \sqrt{13^{1}4}$ 11  $T_1T_2$   $\sqrt{T_3T_1}$ *wm* == имеет место минимальное значение модуля передаточ-

ной функции, равное

$$
A_{\min} = \frac{T_1 + T_2}{T_3 + T_4}.
$$

Фазовый сдвиг равен нулю при *ω* = 0, *ω* = *ω<sup>m</sup>* и *ω* → ∞. В области низких частот  $(\omega < \omega_m)$  будет иметь место отрицательный фазовый сдвиг и в области высоких частот (*ω > ωm*) — положительный фазовый сдвиг. Максимальные значения отрицательных и положительных фазовых сдвигов равны по абсолютной величине.

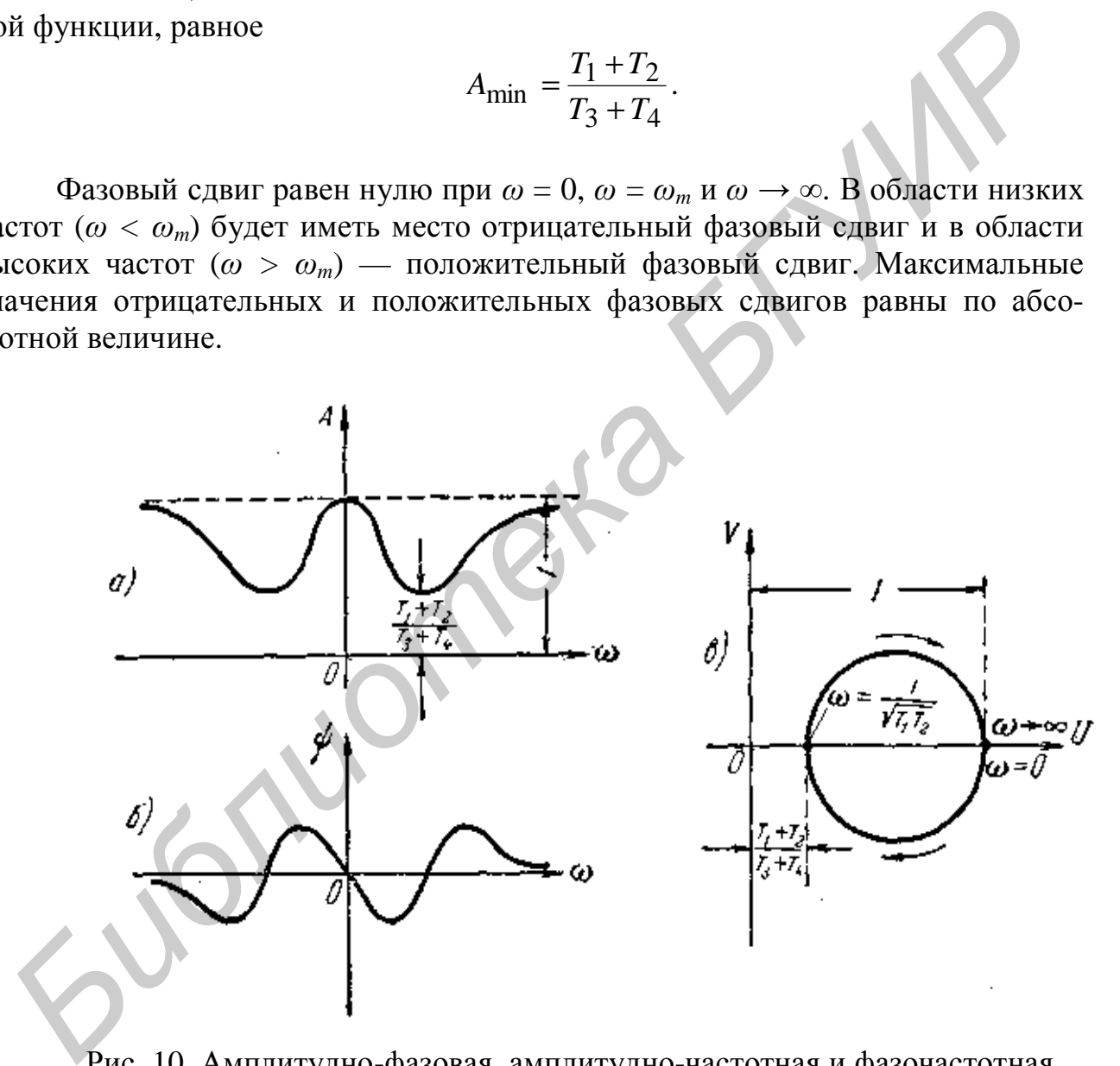

Рис. 10. Амплитудно-фазовая, амплитудно-частотная и фазочастотная характеристики интегродифференцирующего звена

Амплитудно-фазовая характеристика для положительных частот представляет собой окружность. Точка *ω* = 0 совпадает с точкой *ω* → ∞. При изменении частоты от 0 до +  $\infty$  конец вектора частотной передаточной функции проходит полную окружность, двигаясь по часовой стрелке.

Построение ЛАХ производится по выражению

$$
L(w) = 201g \frac{\sqrt{1 + w^2 T_1^2} \sqrt{1 + w^2 T_2^2}}{\sqrt{1 + w^2 T_3^2} \sqrt{1 + w^2 T_4^2}}.
$$

Асимптотическая ЛАХ изображена на рис. 11. Для определенности построения принято:

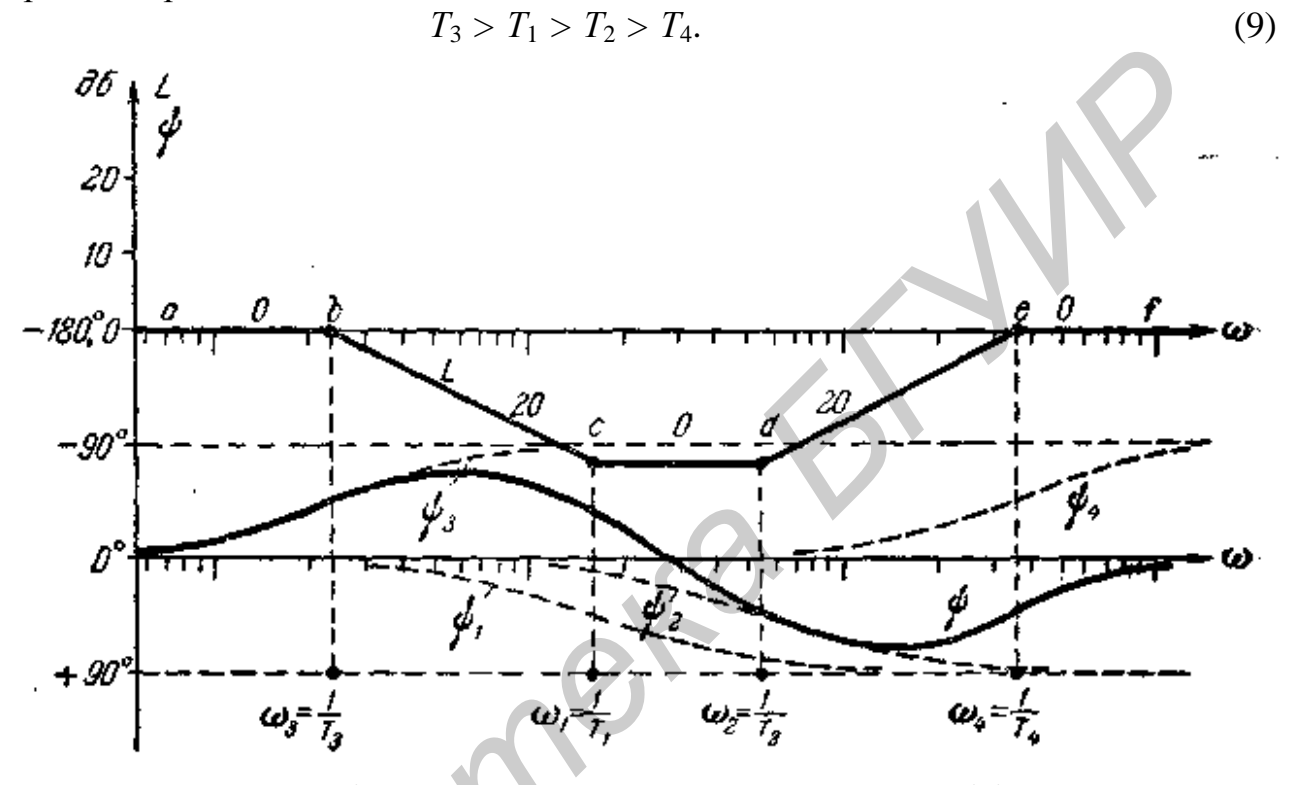

Рис. 11. Логарифмические характеристики интегродифференцирующего звена

Асимптотическая ЛАХ имеет симметричную «корытообразную» форму. Подавление средних частот происходит в  $\frac{T_3}{T_1} = \frac{T_2}{T_4}$  раз, т.е. коэффициент пе- $\frac{T_1}{T_3} = \frac{T_4}{T_2}$ . Более точно коэффициент передачи на редачи

«средней» частоте  $w_m = \frac{1}{\sqrt{T_1 T_2}} = \frac{1}{\sqrt{T_3 T_4}}$  определяется выражением

$$
A_{\min} = \frac{I_1 + I_2}{T_3 + T_4}.
$$

На том же рисунке изображена ЛФХ, которая построена суммированием отдельных слагаемых и представляет симметричную относительно средней частоты кривую.

#### 2.3. Параллельные корректирующие устройства

Параллельные корректирующие устройства включаются в цепь обратной связи, охватывающей всю следящую систему в целом или часть звеньев. Параллельные корректирующие устройства различают по виду обратной связи:

а) жесткая обратная связь, при которой выходная величина звеньев, охваченных обратной связью, подается на вход;

б) гибкая обратная связь, при которой на вход звена или группы звеньев, охваченных обратной связью, подается производная выходной величины.

Жесткая обратная связь воздействует на систему как в переходном режиме, так и в стационарном. Гибкая обратная связь оказывает воздействие на систему только в переходном режиме.

Если местной обратной связью охвачено одно звено или группа звеньев, имеющих передаточную функцию  $W_{\alpha x \beta}(p)$ , а местная обратная связь имеет передаточную функцию  $W_{oc}(p)$ , то изображение выходного сигнала этой группы звеньев при наличии коррекции будет равно

$$
Y(p) = [X(p) - W_{oc}(p)Y(p)]W_{ox6}(p).
$$

Отсюда передаточная функция группы звеньев при наличии местной обратной связи

$$
W_3(p) = \frac{Y(p)}{X(p)} = \frac{W_{ox6}(p)}{1 + W_{oc}(p)W_{ox6}(p)}.
$$

Для жесткой обратной связи  $W_{oc}(p) = b_0$ , а для гибкой обратной связи передаточная функция зависит от вида используемой схемы и в общем случае имеет вид

$$
W_{oc}(p) = \frac{W_{oc}p^{v}(1 + pT_1)(1 + pT_2)...}{(1 + pT_a)(1 + pT_b)...},
$$

где  $v = 1, 2$ ,

Рассмотрим связь между последовательными и параллельными корректирующими устройствами.

При последовательном корректирующем устройстве передаточная функция откорректированной системы равна

$$
W_{\text{11}}(p) = W(p)W_n(p),
$$

где  $W(p)$  – передаточная функция исходной (неоткорректированной) системы;

 $W_n(p)$ – передаточная функция последовательного корректирующего устройства.

При параллельном корректирующем устройстве, охватывающем часть системы, имеющую передаточную функцию  $W_{\alpha x}(\rho)$ , откорректированная система будет иметь передаточную функцию

$$
W_{\text{1}}(p) = \frac{W(p)}{1 + W_{\text{0X}g}(p)W_{\text{0C}}(p)},
$$

где  $W_{oc}(p)$ – передаточная функция параллельного корректирующего VCTройства.

Будем считать, что для обоих случаев коррекции передаточные функции откорректированных систем равны, т.е.

$$
W_{\text{HCP}}(p) = W_{\text{HCP}}(p).
$$

Исходя из равенства передаточных функций откорректированных систем, найдем связь между передаточными функциями параллельного и последовательного корректирующих устройств, оказывающих одинаковое воздействие на исходную систему:

$$
W_n(p) = \frac{1}{1 + W_{ox6}(p)W_{oc}(p)}
$$
(10)

ИЛИ

$$
W_{oc}(p) = \frac{1}{W_{ox6}(p)} \left[ \frac{1}{W_n(p)} - 1 \right].
$$
 (11)

Анализ полученных уравнений (10, 11) позволяет сделать следующие выводы.

1. Включение одинаковых корректирующих цепочек в виде последовательного и параллельного корректирующих устройств приводит к противоположным качественным результатам, так как при последовательной коррекции передаточная функция цепочки умножается на передаточную функцию исходной системы, а при параллельной коррекции передаточная функция цепочки входит в знаменатель передаточной функции откорректированной системы.

2. Вид передаточной функции параллельного корректирующего устройства, эквивалентного последовательному корректирующему устройству, зависит от выбора звеньев, охватываемых параллельным корректирующим устройством (обратной связью).

3. Параллельные корректирующие устройства позволяют уменьшить влияние нестабильностей характеристик охватываемых звеньев, и, в частности, изменение коэффициента усиления в звеньях, охватываемых обратной связью. При последовательных корректирующих устройствах изменения характеристик звеньев системы в полной мере скажутся на характеристиках всей системы. При параллельной коррекции влияние изменения коэффициента усиления в охватываемых звеньях на общее усиление уменьшится примерно  $\bf{B}$  $|W_{\alpha x \epsilon}(p)W_{\alpha c}(p)|$  pas.

В табл.1 приведены примеры звеньев, охваченных жесткой отрицательной обратной связью, выражения для частотных передаточных функций и эквивалентные схемы с последовательными корректирующими звеньями. Из примеров видно, что жесткая обратная связь приводит к уменьшению фазового сдвига и коэффициента усиления охватываемых звеньев.

В табл. 2 приведены примеры звеньев, охваченных гибкой отрицательной обратной связью, и эквивалентные схемы с последовательными корректирующими звеньями.

Таблица 1

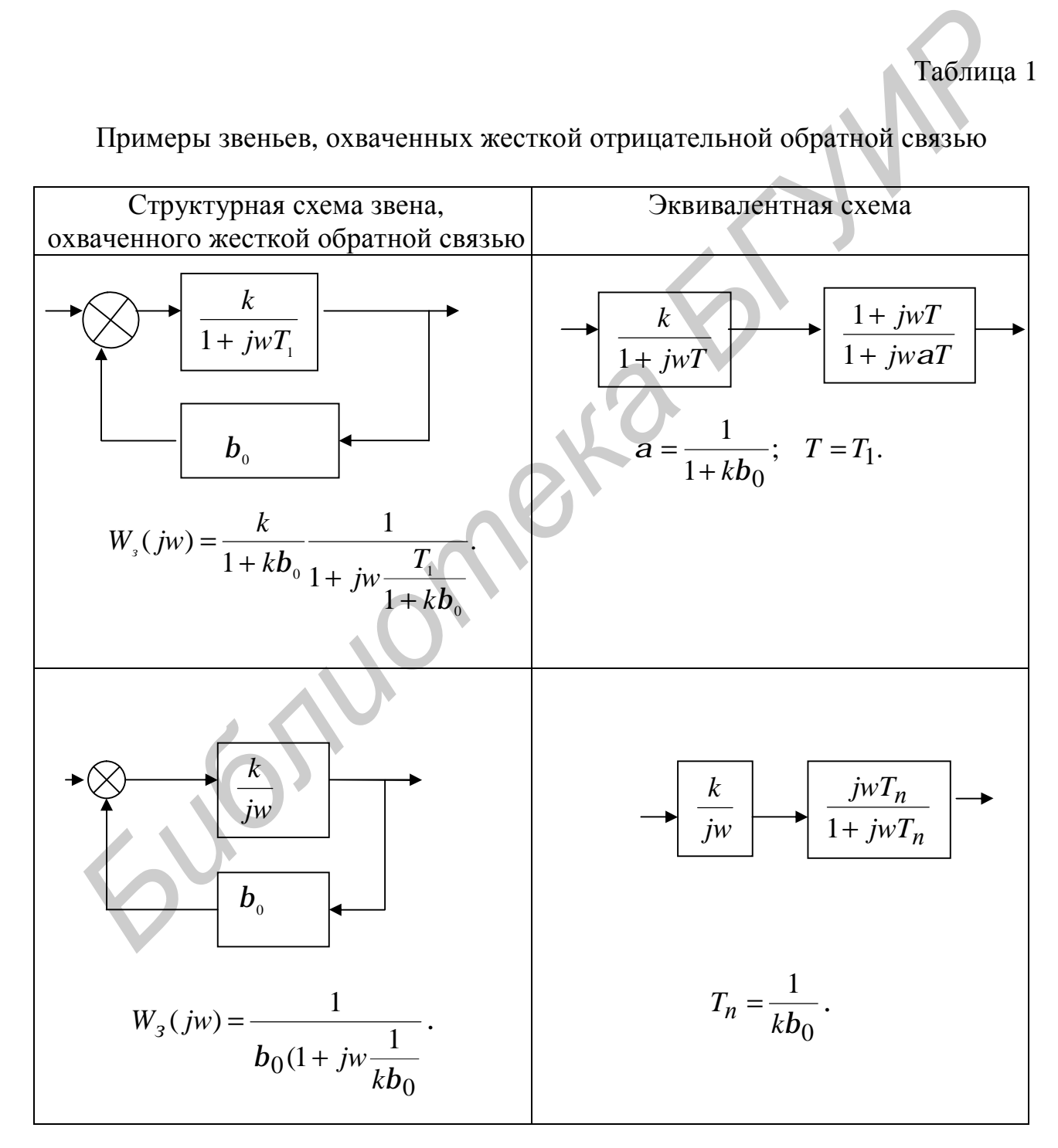

Примеры звеньев, охваченных жесткой отрицательной обратной связью

Структурная схема звена Эквивалентная схема  $\boldsymbol{k}$  $\frac{1 + jw a T_n}{1 + jw T_n}$  $\boldsymbol{k}$  $jwT_{oc}$  $T_n = (1 + k)T_{oc};$  $\overline{1+jwT_{oc}}$  $a = \frac{1}{1+k}$  $W_3(jw) = \frac{k(1 + jwT_{oc})}{1 + jwT_{oc}(1 + k)}$ .  $\boldsymbol{k}$  $\frac{1 + jwT_n}{1 + jwaT_n}$ 1  $\overline{1+jwT_{oc}}$  $T_n = T_{oc}$ ;  $a = \frac{1}{1+k}$ .  $W_3(jw) = \frac{k(1 + jwT_{oc})}{(1 + k)(1 + jw\frac{T_{oc}}{1 + k})}$ iw  $a \frac{1 + jwT_n}{1 + jwaT_n}$  $\frac{k}{jw}$  $iwT_{\underline{oc}}$  $+ jwT_{oc}$  $W_{s}(jw) = \frac{1}{b_{0}(1 + jw\frac{1}{kb_{0}})}$ .  $T_n = T_{oc}$ ;  $a = \frac{1}{1 + kT_{oc}}$ .

Примеры звеньев, охваченных гибкой обратной связью

# 3. ОПИСАНИЕ ПРОГРАММЫ

Для запуска программы в системе Matlab необходимо набрать команду *korr*. Интерфейс программы представлен в виде графического меню (рис.12).

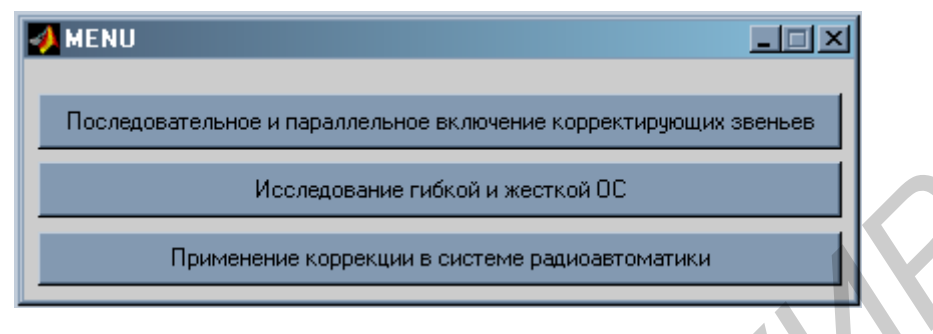

Рис. 12. Графическое меню программы

В меню нужно выбрать необходимый пункт исследования, после чего появится следующее меню с набором исследуемых схем. После выбора исследуемой схемы щелчком мыши появляется окно с исследуемой схемой и строками ввода параметров (рис. 13).

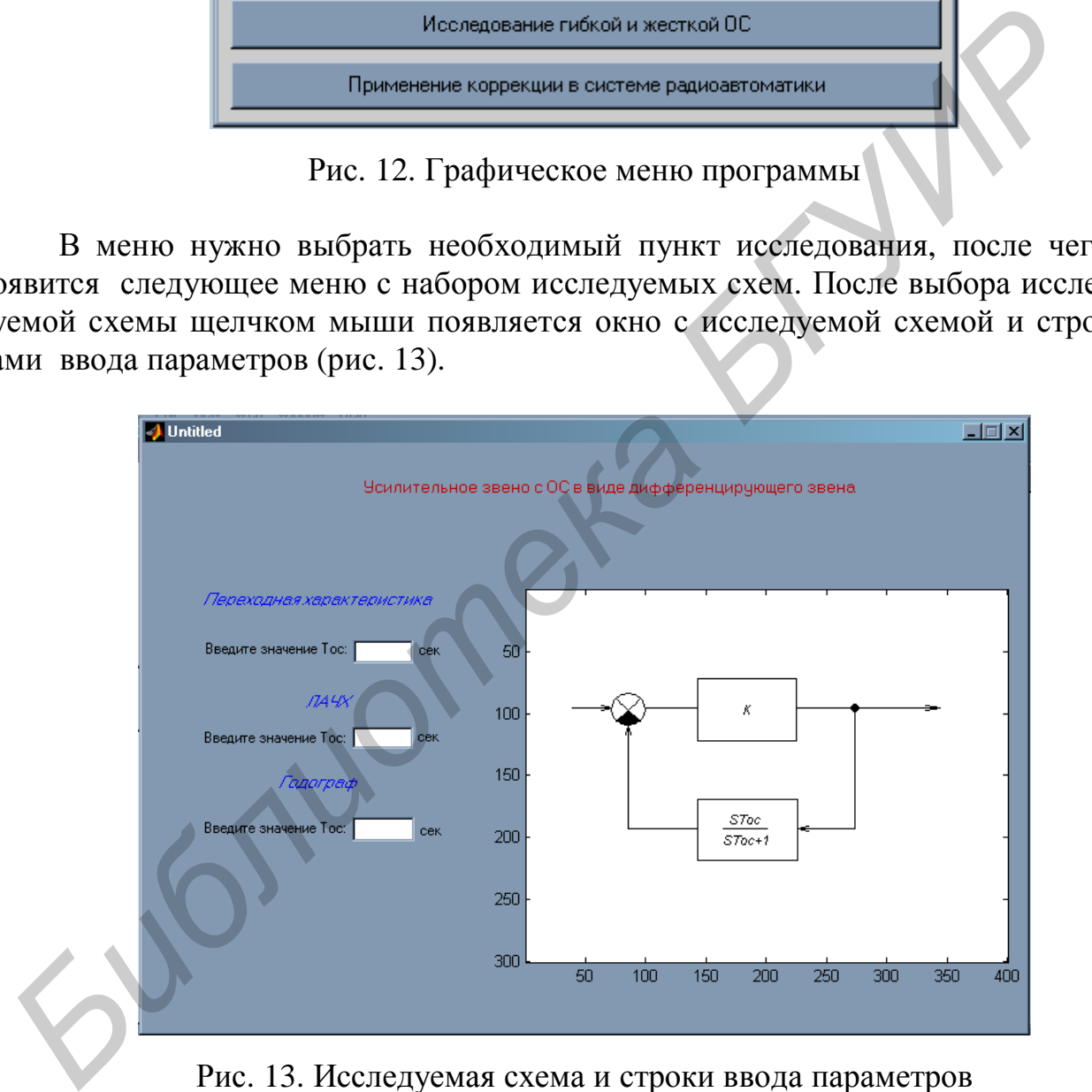

Рис. 13. Исследуемая схема и строки ввода параметров

Параметры исследуемых звеньев задаются преподавателем.

Ввод параметров осуществляется цифровой клавиатурой. После ввода параметра необходимо нажать клавишу «Ввод». На месте схемы появляется один из графиков, поясняющий эффективность того или иного способа коррекции. Этими графиками являются переходная функция, логарифмические характеристики, годограф Найквиста. На графиках можно увидеть характеристику как исходного звена или системы, так и скорректированного звена или системы.

Чтобы определить значения исследуемых величин в интересующих точках, следует нажать левую клавишу мыши на исследуемой характеристике. Затем, удерживая левую клавишу нажатой и передвигая мышь влево или вправо, найти нужное значение (рис. 14).

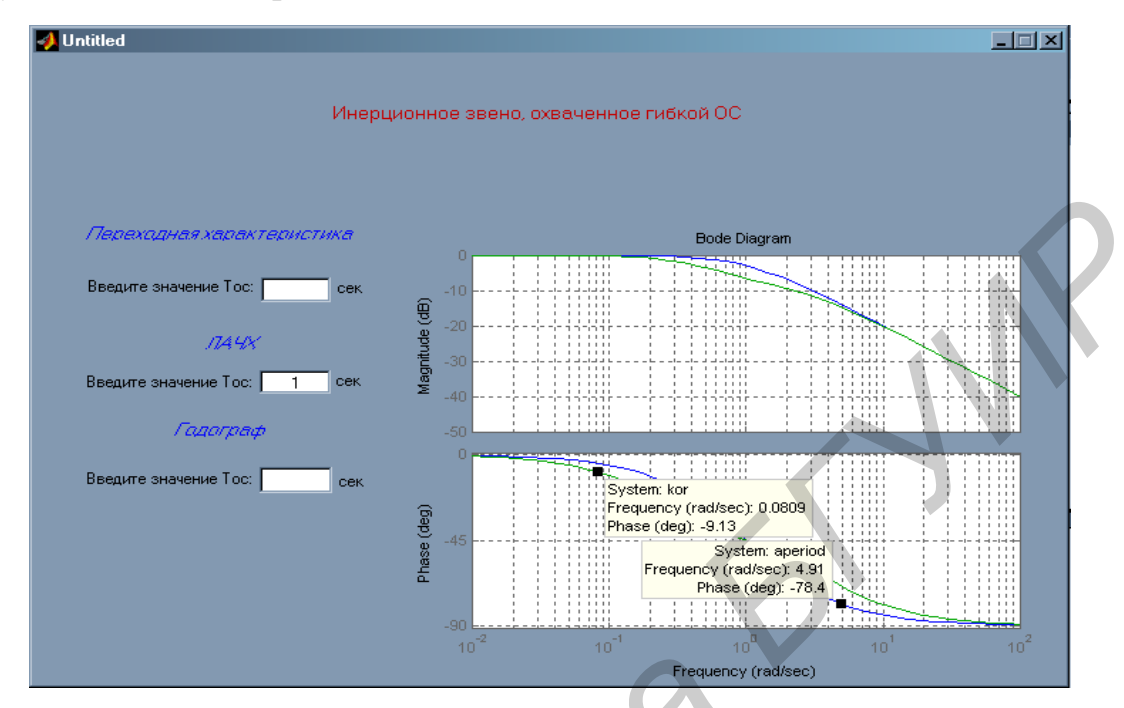

Рис. 14. Характеристики исследуемых звеньев

Если на графике нажать правую клавишу мыши, то появится меню, позволяющее добавить или удалить кривую, выделить характерные точки, построить сетку и при необходимости увеличить часть кривой (рис. 15).

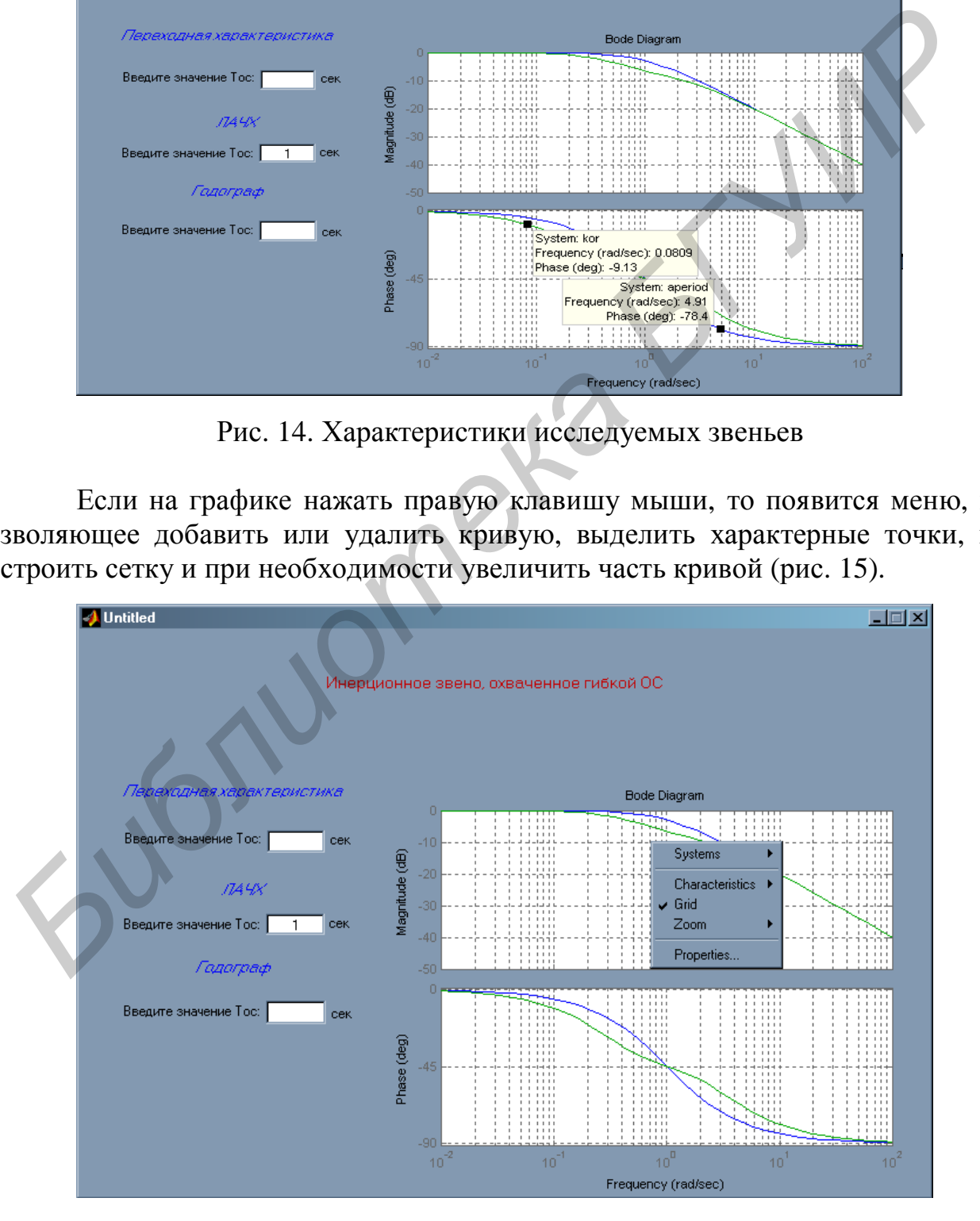

Рис. 15. Меню для исследования характеристик

Последним пунктом этого меню является функция вызова окна Property Editor. В этом меню можно установить пределы измерения, единицы измерения, визуальные свойства кривых (рис. 16).

![](_page_20_Picture_119.jpeg)

Рис. 16. Меню для установки параметров

После окончания исследований необходимо закрыть все окна.

Примечание. Для возврата к предыдущему пункту исследований необходимо закрыть текущее меню.

*Библиотека БГУИР*

## 4. СОДЕРЖАНИЕ И ПОРЯДОК ВЫПОЛНЕНИЯ РАБОТЫ

#### 4.1. Исследование последовательных и параллельных корректирующих звеньев

4.1.1. ОС в виде дифференцирующего звена

Исследовать зависимость длительности переходного процесса, максимального фазового сдвига *j*<sub>max</sub> и соответствующей ему частоты  $w_{\text{max}}$  от постоянной времени корректирующего звена *Tос* и коэффициента усиления звена *k*. Результаты свести в таблицу.

4.1.2. Последовательное включение интегрирующего звена

Вычислить значения *T<sup>п</sup>* по формуле

$$
T_{\Pi} = (1 + k) T_{\text{oc}}
$$

и ввести полученные значения  $T_{\Pi}$  в качестве параметра  $T_{\text{oc}}$ .

Исследовать зависимость длительности переходного процесса, максимального фазового сдвига *j*<sub>max</sub> и соответствующей ему частоты  $w_{\text{max}}$  от постоянной времени корректирующего звена *Tос* и коэффициента усиления звена *k*. Результаты свести в таблицу. иального фазового слвига *j* <sub>max</sub> *и* соответствующей ему частоты *W*<sub>max</sub> от<br> *Безультаты свести в таблицу.*<br> *К. Результаты свести в таблицу.*<br>
4.1.2. Последовательное включение интегрирующего звена<br> **Бычислить значен** 

4.1.3. ОС в виде инерционного звена

Исследовать зависимость длительности переходного процесса, максимального фазового сдвига *j*<sub>max</sub> и соответствующей ему частоты  $w_{\text{max}}$  от постоянной времени корректирующего звена *Tос* и коэффициента усиления звена *k*. Результаты свести в таблицу.

4.1.4. Последовательное включение дифференцирующего звена

Исследовать зависимость длительности переходного процесса, максимального фазового сдвига *j*<sub>max</sub> и соответствующей ему частоты  $w_{\text{max}}$  от постоянной времени корректирующего звена *Tос* и коэффициента усиления звена *k*.

Параметры звеньев использовать те же, что и в 4.1.3. Результаты свести в таблицу.

### 4.2. Исследование гибкой и жесткой обратных связей

4.2.1. Для проведения исследования выбрать нужный пункт в меню.

4.2.2. Зарисовать исследуемые схемы.

4.2.3. Исследовать зависимость показателей качества инерционного звена, охваченного жесткой обратной связью, от коэффициента обратной связи *b* . С этой целью:

- изменяя значение *<sup>b</sup>* , измерить длительность переходного процесса *t уст*, величину установившегося значения *ууст* , зафиксировать логарифмические характеристики и годограф Найквиста. Результаты свести в таблицу.

4.2.4. Исследовать зависимость показателей качества инерционного звена, охваченного гибкой обратной связью, от параметров звена в цепи обратной связи. С этой целью:

- изменяя значение постоянной времени *Т* и коэффициента усиления *k,* измерить длительность переходного процесса  $t_{vcm}$ , величину установившегося значения *ууст* , зафиксировать логарифмические характеристики и годограф Найквиста. Результаты свести в таблицу. личину установившегося значения  $y_{\chi cm}$ , зафиксировать логариф<br/>мически рактеристики и годограф Найквиста. Результаты свести в таблицу,<br/> $4.2.4$ . Исследовать зависимость показателей качества инернионного изве<br/>

4.2.5. Исследовать зависимость показателей качества интегрирующего звена, охваченного жесткой обратной связью, от коэффициента обратной связи *b* . С этой целью:

- изменяя значение *<sup>b</sup>* , измерить длительность переходного процесса *t уст*, величину установившегося значения *ууст* , зафиксировать логарифмические характеристики и годограф Найквиста. Результаты свести в таблицу.

4.2.6. Исследовать зависимость показателей качества интегрирующего звена, охваченного гибкой обратной связью, от параметров звена в цепи обратной связи. С этой целью:

- изменяя значение постоянной времени *Т* и коэффициента усиления *k,* измерить длительность переходного процесса  $t_{\text{ycm}}$ , величину установившегося значения *ууст* , зафиксировать логарифмические характеристики и годограф Найквиста. Результаты свести в таблицу.

4.3. Применение коррекции в следящей системе

4.3.1. Применение жесткой обратной связи

Исследовать зависимость показателей качества следящей системы со звеном, охваченным жесткой обратной связью, от коэффициента обратной связи *b* . С этой целью:

- изменяя значение *b* , зафиксировать логарифмические характеристики и годограф Найквиста. Определить запасы устойчивости. Результаты свести в таблицу.

4.3.2. Применение гибкой обратной связи в виде дифференцирующего звена

Исследовать зависимость показателей качества следящей системы с последовательно включенным дифференцирующим звеном. С этой целью:

- изменяя значение постоянной времени *Т*, зафиксировать логарифмические характеристики и годограф Найквиста. Определить запасы устойчивости. Результаты свести в таблицу.

4.3.3. Применение обратной связи в виде интегрирующего звена

Исследовать зависимость показателей качества следящей системы со звеном, охваченным обратной связью в виде интегрирующего звена, от постоянной времени *Т*. С этой целью:

- изменяя значение *Т* , зафиксировать логарифмические характеристики и годограф Найквиста. Определить запасы устойчивости. Результаты свести в таблицу. 4.3.3. Применение обратной связи в виде интегрирующего звена<br> *Неспеловать* зависимость показателей качества следящей системы<br>
звеном, охваченным обратной связью в виде интегрирующего звена, от пос<br>
янной времени *Г*. С

4.3.4. Последовательное включение интегрирующего звена

Исследовать зависимость показателей качества следящей системы с последовательно включенным интегрирующим звеном. С этой целью:

- изменяя значение постоянной времени *Т*, зафиксировать логарифмические характеристики и годограф Найквиста. Определить запасы устойчивости. Результаты свести в таблицу.

4.3.5. Применение гибкой обратной связи в виде интегродифференцирующего звена

Исследовать влияние интегродифференцирующего звена на показатели качества следящей системы. С этой целью:

- ввести значения постоянных времени  $T_1, T_2, T_3, T_4$  в соответствии с (9), снять логарифмические характеристики и годограф Найквиста;

- определить запасы устойчивости;

- оценить влияние корректирующего звена путем сравнения полученных характеристик с характеристиками системы без корректирующего звена.

Примечание. Чтобы определить характеристики системы без корректирующего звена, необходимо в модели системы с последовательно включенным дифференцирующим звеном установить равные значения постоянных времени  $(T_1 = T_2).$ 

4.3.6. Последовательное включение интегродифференцирующего звена

Исследовать зависимость показателей качества следящей системы с последовательно включенным интегродифференцирующим звеном. С этой целью:

- ввести значения постоянных времени  $T_1, T_2, T_3, T_4$  в соответствии с (9), снять логарифмические характеристики и годограф Найквиста;

- определить запасы устойчивости;

- оценить влияние корректирующего звена путем сравнения полученных характеристик с характеристиками системы без корректирующего звена.

## 5. СОДЕРЖАНИЕ ОТЧЕТА

1. Цель работы.

2. Модели исследуемых систем.

3. Результаты исследований (характеристики, таблицы, графики зависимостей).

4. Выводы.

# 6. КОНТРОЛЬНЫЕ ВОПРОСЫ

1. Поясните качественное различие в воздействии на систему одних и тех же цепочек при их включении в виде последовательного корректирующего устройства и в качестве местной обратной связи.

2. Перечислите и охарактеризуйте основные типы последовательных корректирующих звеньев.

3. Охарактеризуйте гибкую и жесткую обратные связи.

4. Как влияет гибкая обратная связь на характеристики охватываемых звеньев?

5. Как влияет жесткая обратная связь на характеристики охватываемых звеньев?

## **ЛИТЕРАТУРА**

1. Бесекерский В.А., Попов Е.П. Теория систем автоматического регулирования. - М.: Наука, 1975.

2. Воронов А.А. Теория автоматического управления. - М.: Сов. радио, 1986.

3. Гитис Э.И., Данилович Г.А., Самойленко В.И. Техническая кибернетика. – М.: Сов. радио, 1969.

4. Коновалов Г.Ф. Радиоавтоматика: Учебник для вузов. - М.: Высш. шк., 1990.

5. Дьяконов В.П. МАТLAВ. Учебный курс. – СПб.: Питер, 2000.

Учебное издание

# **ИССЛЕДОВАНИЕ МЕТОДОВ КОРРЕКЦИИ СЛЕДЯЩИХ СИСТЕМ**

Методические указания

к лабораторной работе по курсу «Радиоавтоматика» для студентов специальностей I-39 01 01 «Радиотехника», I -39 01 02 «Радиоэлектронные системы» и курсу «Автоматика информационных систем для студентов специальности I-39 01 03 «Радиоинформатика» всех форм обучения **ИССЛЕДОВАНИЕ МЕТОДОВ КОРРЕКЦИИ СЛЕДЯЩИХ СИСТЕМ Nero, Nero, Nero, Nero, Nero, Nero, Nero, Nero, Nero, Nero, Nero, Nero, Nero, Nero, Nero, Nero, Nero, Nero, Nero, Nero, Nero, Nero, Nero, Nero, Nero, Nero, Nero, Nero, Nero,** 

Составитель **Ганкевич** Сергей Антонович

Редактор Н.В. Гриневич Корректор Е.Н. Батурчик

Подписано в печать 5.05.2006. Формат 60х84 1/16. Бумага офсетная. Гарнитура «Таймс». Печать ризографическая. Усл. печ. л. 1,74. Уч.-изд. л. 1,4. Тираж 200 экз. Заказ 94.

Издатель и полиграфическое исполнение: Учреждение образования «Белорусский государственный университет информатики и радиоэлектроники» ЛИ №02330/0056964 от 01.04.2004. ЛП №02330/0131518 от 30.04.2004. 220013, Минск, П. Бровки, 6